## **Adding postgresql plugin package**

02/17/2014 11:40 PM - Joaquín del Cerro Murciano

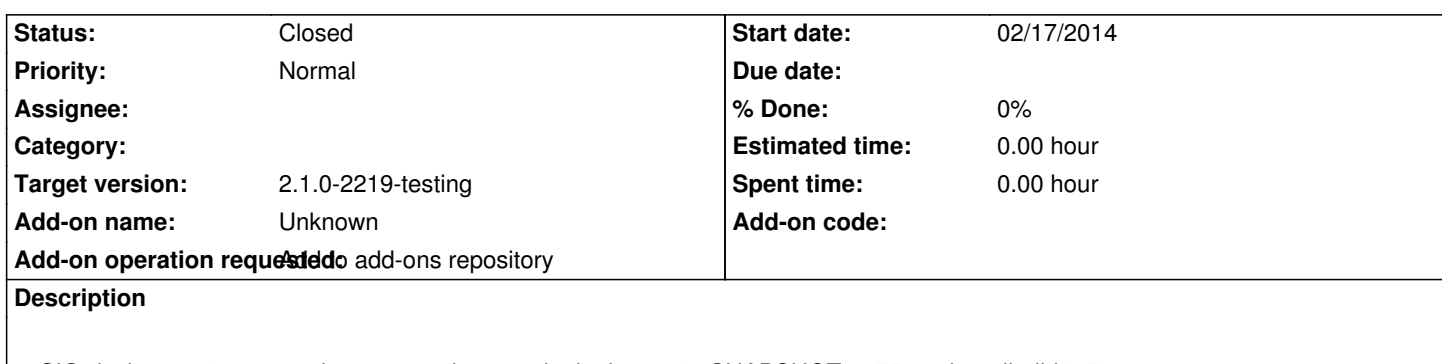

gvSIG-desktop-2.1.0-org.gvsig.postgresql.app.mainplugin-2.0.19-SNAPSHOT-2075-testing-all-all-j1\_5

http://devel.gvsig.org/download/projects/gvsig-postgresql/pool/org.gvsig.postgresql.app.mainplugin/gvSIG-desktop-2.1.0-org.gvsig.po tgresql.app.mainplugin-2.0.19-SNAPSHOT-2075-testing-all-all-j1\_5.gvspki

## **[History](http://devel.gvsig.org/download/projects/gvsig-postgresql/pool/org.gvsig.postgresql.app.mainplugin/gvSIG-desktop-2.1.0-org.gvsig.postgresql.app.mainplugin-2.0.19-SNAPSHOT-2075-testing-all-all-j1_5.gvspki)**

## **[#1 - 02/17/2014 11:43 PM - Joaquín del Cerro Murciano](http://devel.gvsig.org/download/projects/gvsig-postgresql/pool/org.gvsig.postgresql.app.mainplugin/gvSIG-desktop-2.1.0-org.gvsig.postgresql.app.mainplugin-2.0.19-SNAPSHOT-2075-testing-all-all-j1_5.gvspki)**

*- Status changed from New to Fixed*

## **#2 - 02/18/2014 10:38 PM - Álvaro Anguix**

*- Status changed from Fixed to Closed*